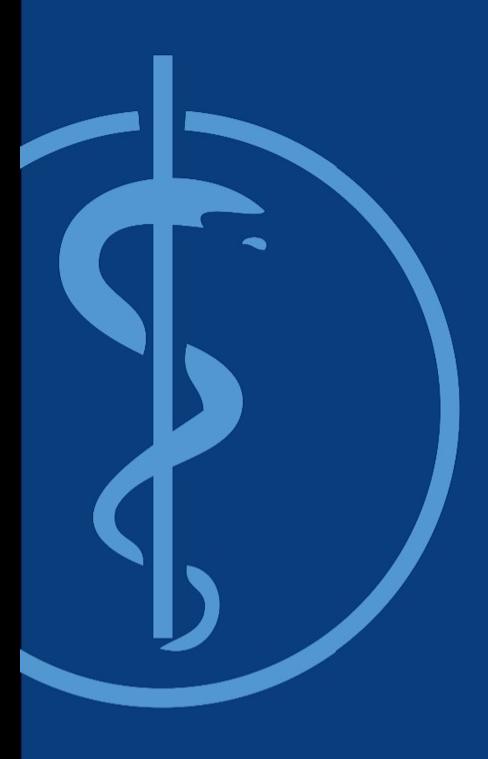

Interdisciplinary Project (IDP) Kickoff-Presentation

# A mixed reality application for needle targeting with trifocal stereo in real-time

Date: 12. January 2018 Student: Thomas Sennebogen Supervisor: Benjamin Busam Supervisor: Christoph Hennersperger

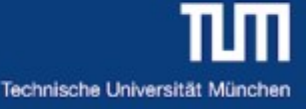

# **A mixed reality application for needle targeting with trifocal stereo in real-time**

Background information:

- More and more surgical needle interventions
- Use Cases: Cancer Screening, Neurology, Sentinel Lymph Node Biopsy, ...
- Punch Biopsy with Ultrasound transducer

#### Problem:

- Needle tip location difficult to estimate
- Needle path and bending uncertain

### Solution:

- Needle tracking with real-time visualization
- Estimation of the needle bending
- Result: ► increasing safty and efficiency,
	- ► faster healing by minimally invasive surgery

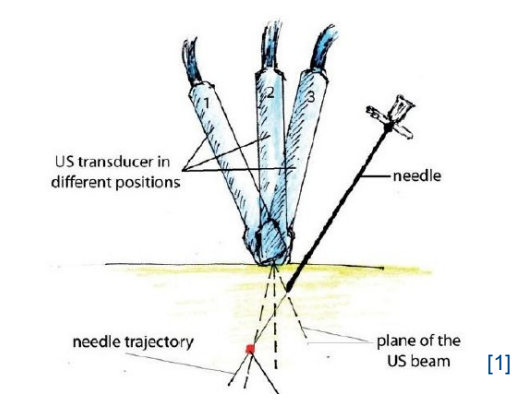

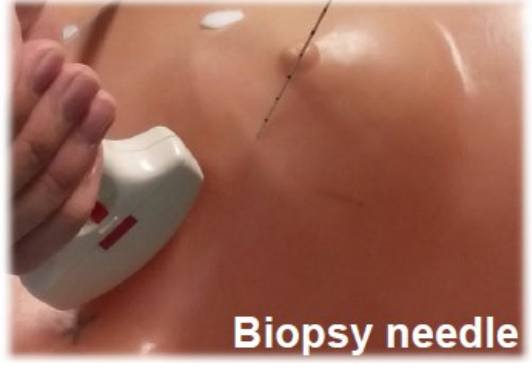

[1] M. Esposito, B. Busam et al.: "Cooperative Robotic Gamma Imaging: Enhancing US-guided Needle Biopsy", MICCAI, 2015 (11.1.2018)

Procedures and todays systems:

- Ultrasound-guided biopsy, Open surgical biopsy, Stereotactic biopsy
- Procedure: anesthetic, using ultrasound image for insertion, getting tissue sample, evaluation by radiologist
- Companies e.g. Siemens Health: real-time ultrasound images with previously-acquired 3-D computed tomography images

## Research status:

- "Online prediction of needle shape deformation in moving soft tissues from visual feedback"
	- ► Using visual feedback and a Kalman filter
- ..Inverse real-time Finite Element simulation for robotic control of flexible needle insertion in deformable tissues ► Needle steering in deformable tissues (phantoms)
- .3D ultrasound-quided robotic steering of a flexible needle via visual servoing"

[1] Ultrasound-Guided Breast Biopsy, https://www.radiologyinfo.org/en/info.cfm?pg=breastbius (11.1.2018) [2] Jason Chevrie 1, Alexandre Krupa 2, Marie Babel 3, Online prediction of needle shape deformation in moving soft tissues from visual

feedback", October 9-14, 2016, Daejeon, Korea [3] Y. Adagolodjo, L. Goffin, M. de Mathelin, H. Courtecuisse, Inverse real-time Finite Element simulation for robotic control of flexible needle insertion in deformable tissues, October 9-14, 2016, Daejeon, Korea

[4] Alexandre Krupa and Nassir Navab, 3D ultrasound-guided robotic steering of a flexible needle via visual Servoing, Pierre Chatelain, Seattle, Washington, May 26-30, 2015

 $l = L_{ins}$ 

[2]

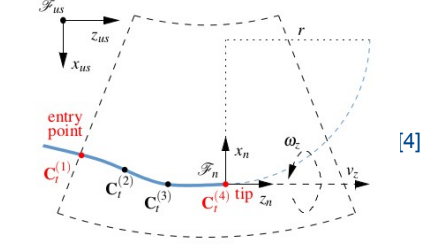

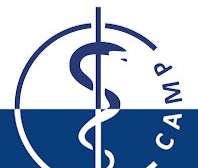

#### **State of the art**

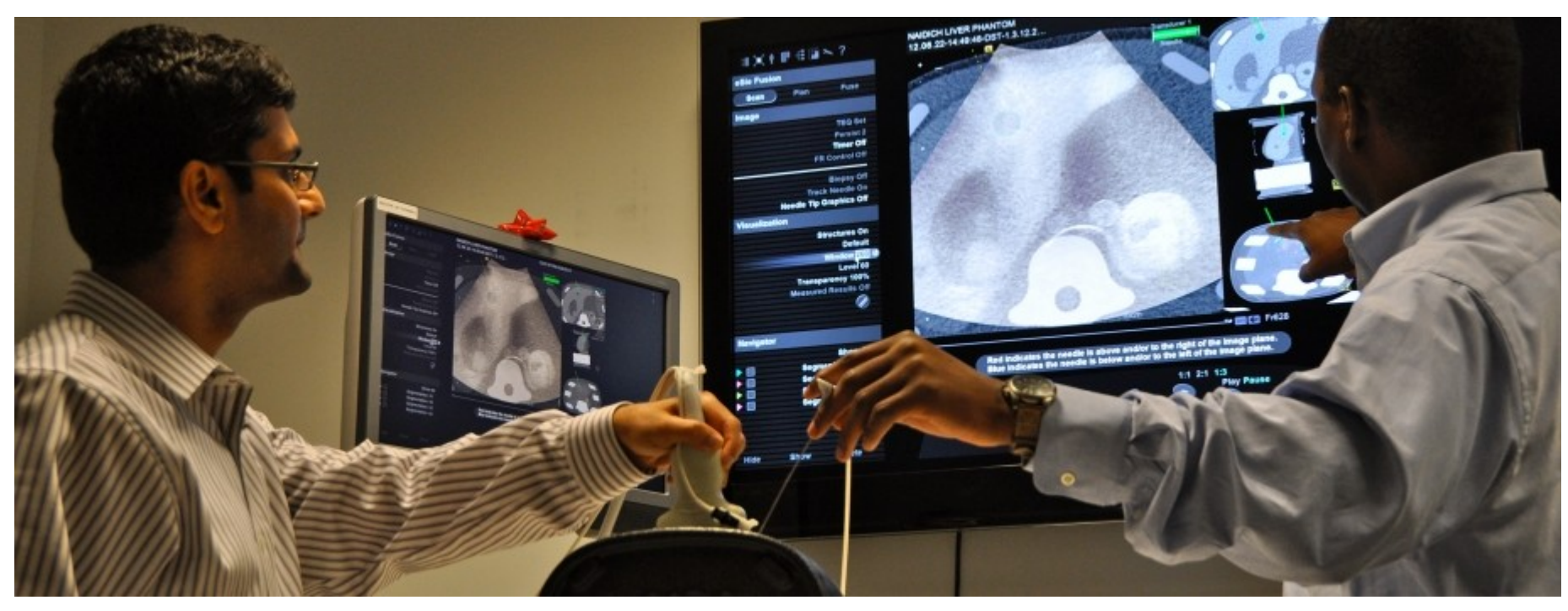

[1] Siemens Healt, https://www.siemens.com/innovation/en/home/publications/health-and-well-being/medical-imaging-opening-a-3-d-Ξ window/\_jcr\_content/gem.adapt.916.high.jpg/1434541043734.jpg (11.1.2018)

# **In plane needling vs. Out of plane needling**

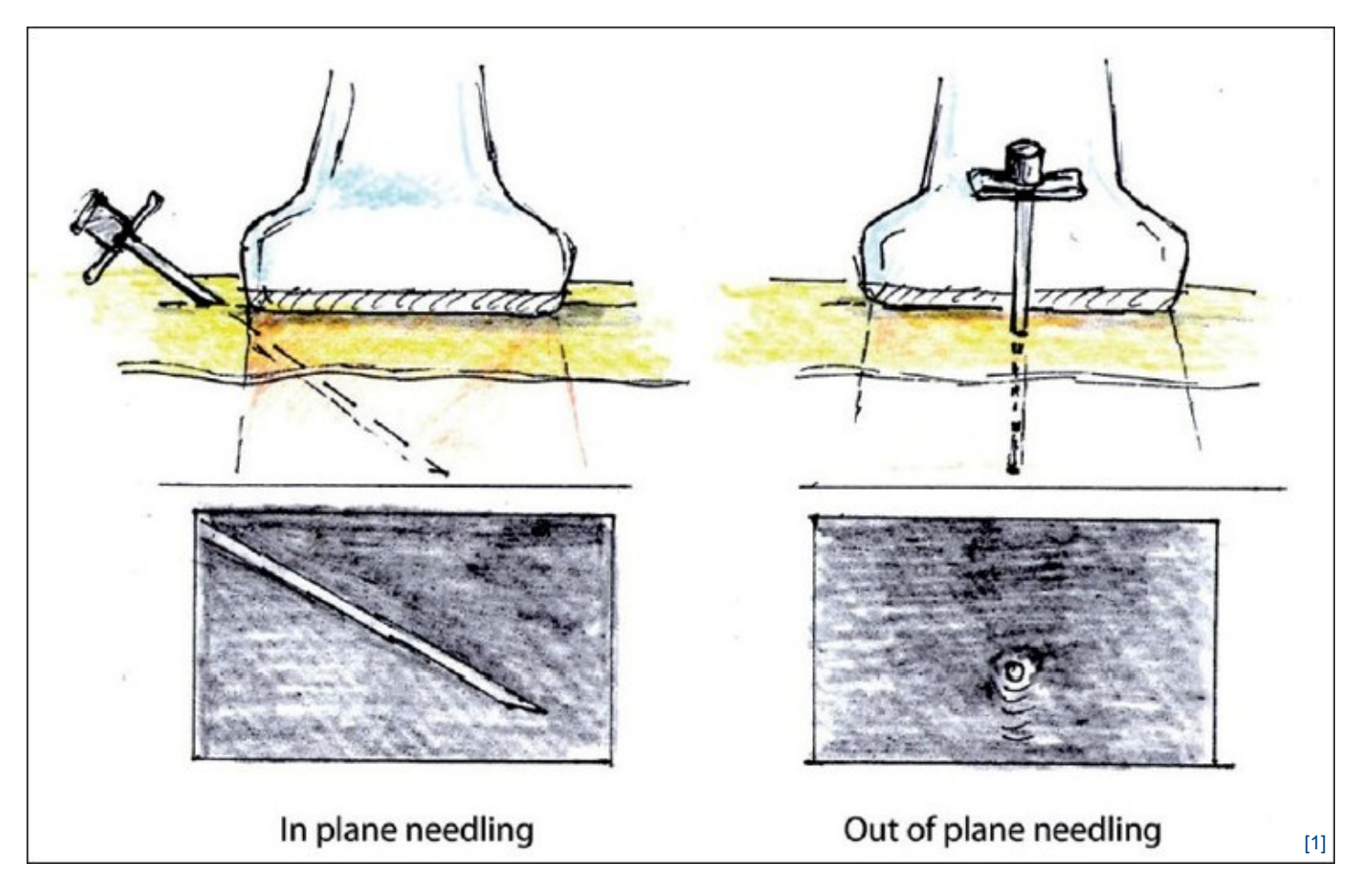

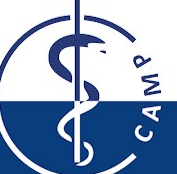

[1] In- and out-of-plane needle placement http://www.internationalshoulderjournal.org/viewimage.asp?img=IntJShoulderSurg\_2010\_4\_3\_55\_76960\_f9.jpg (11.1.2018)

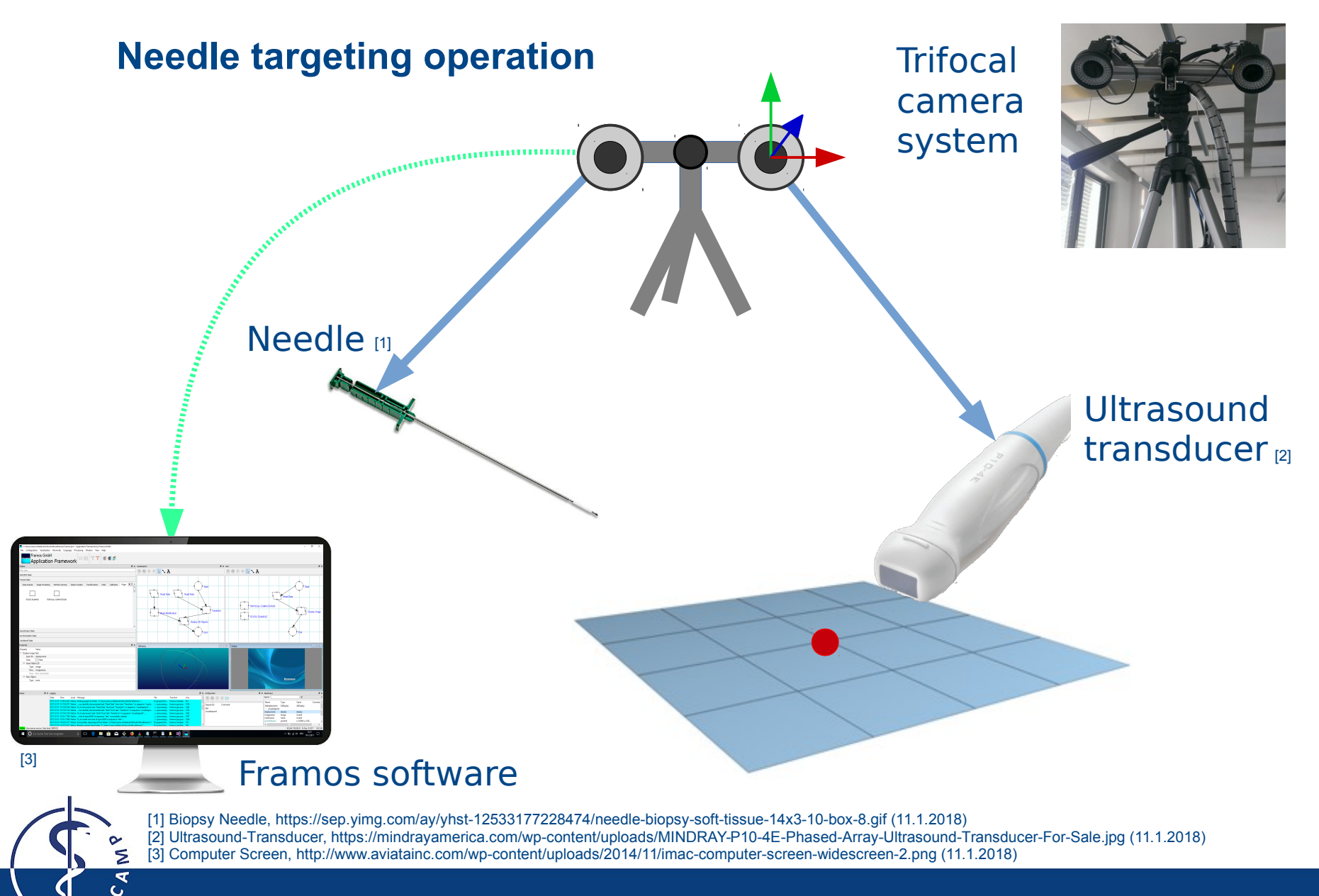

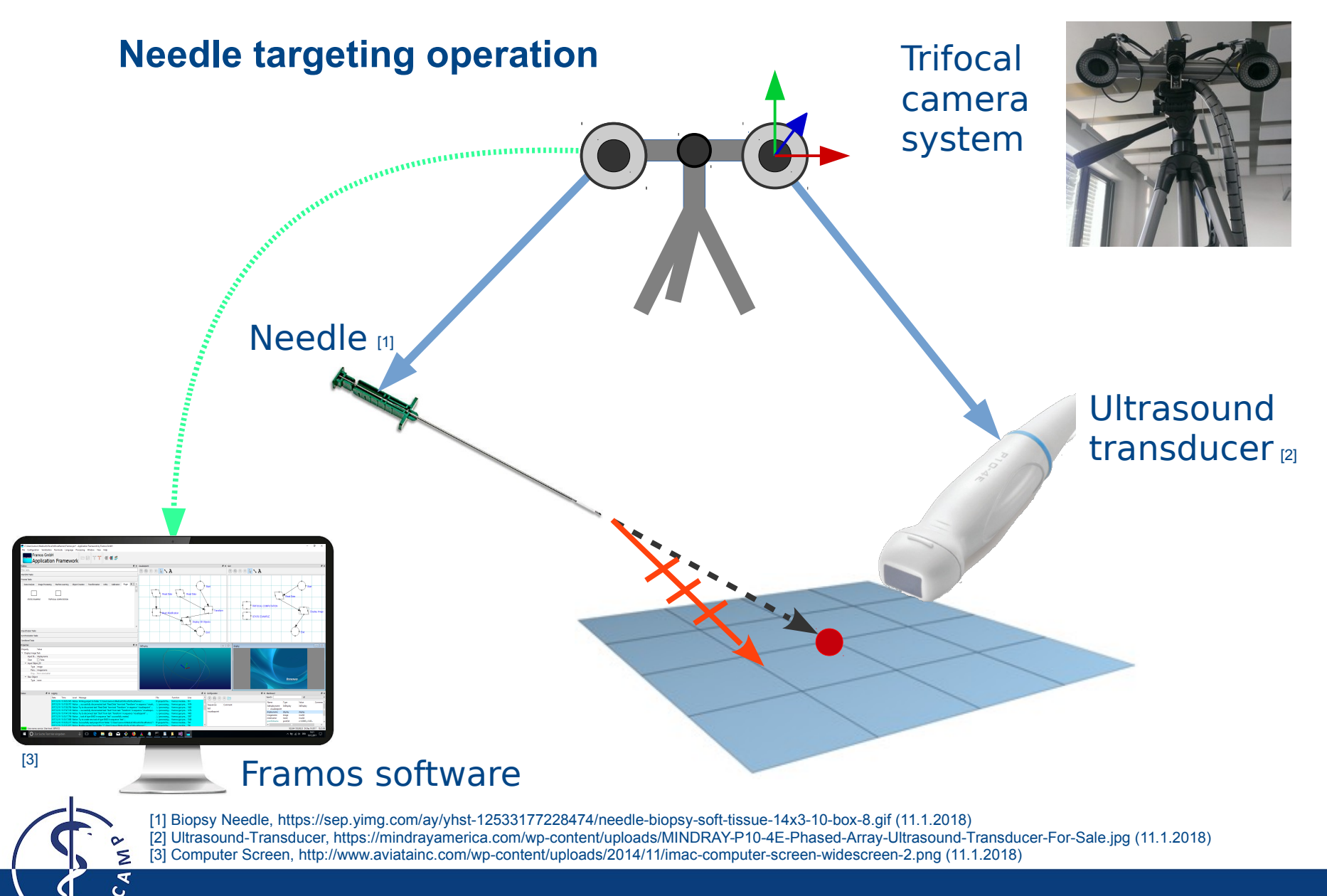

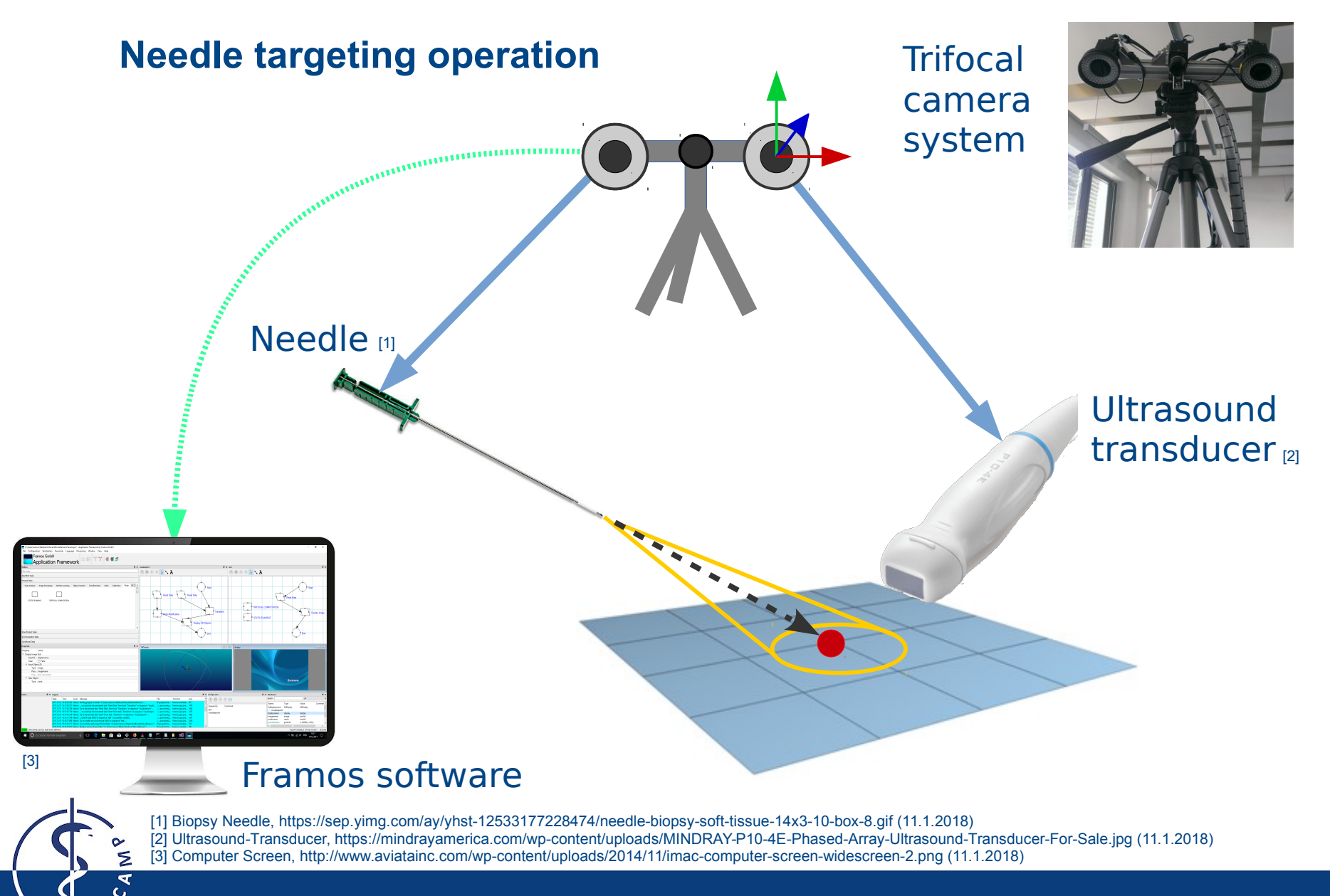

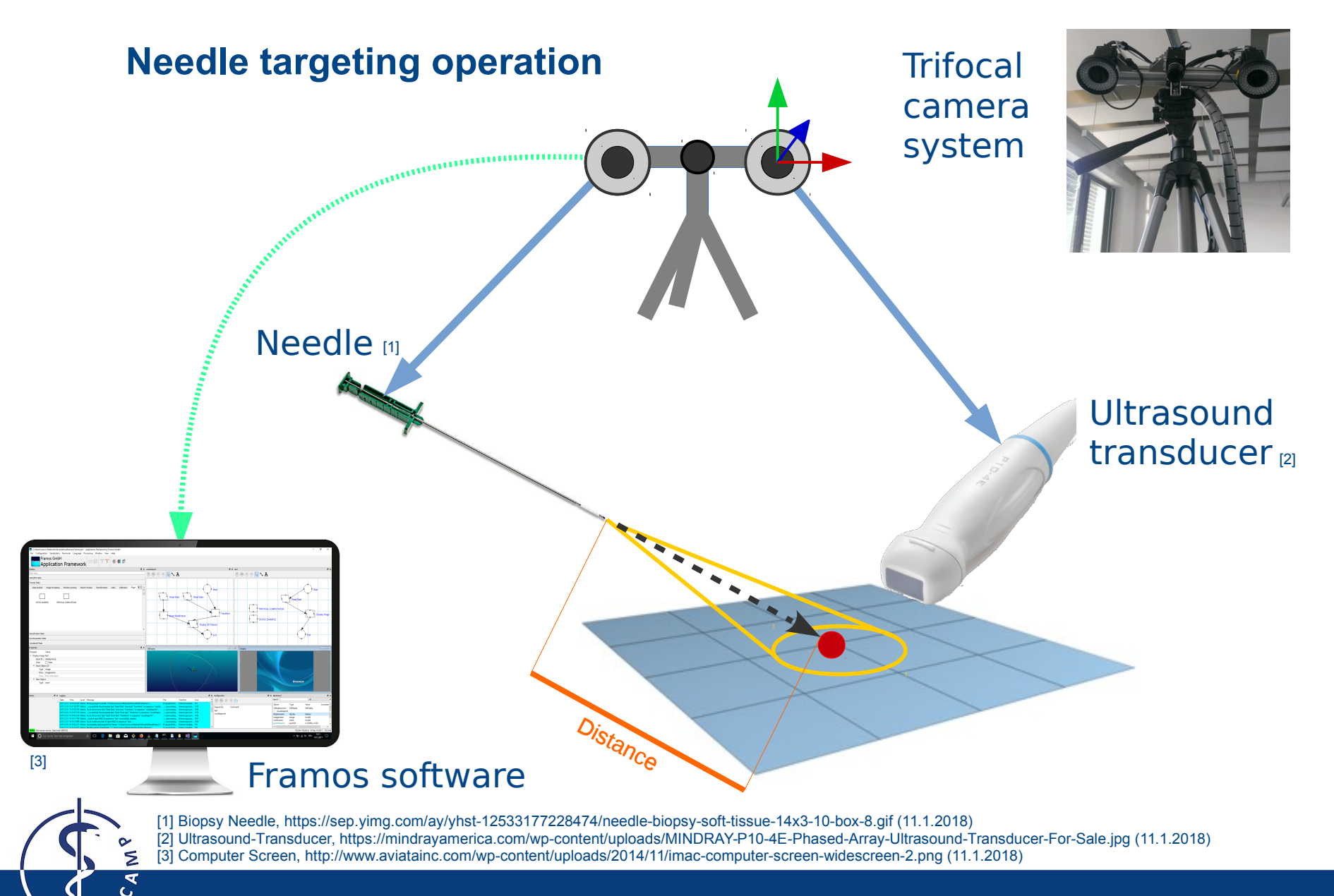

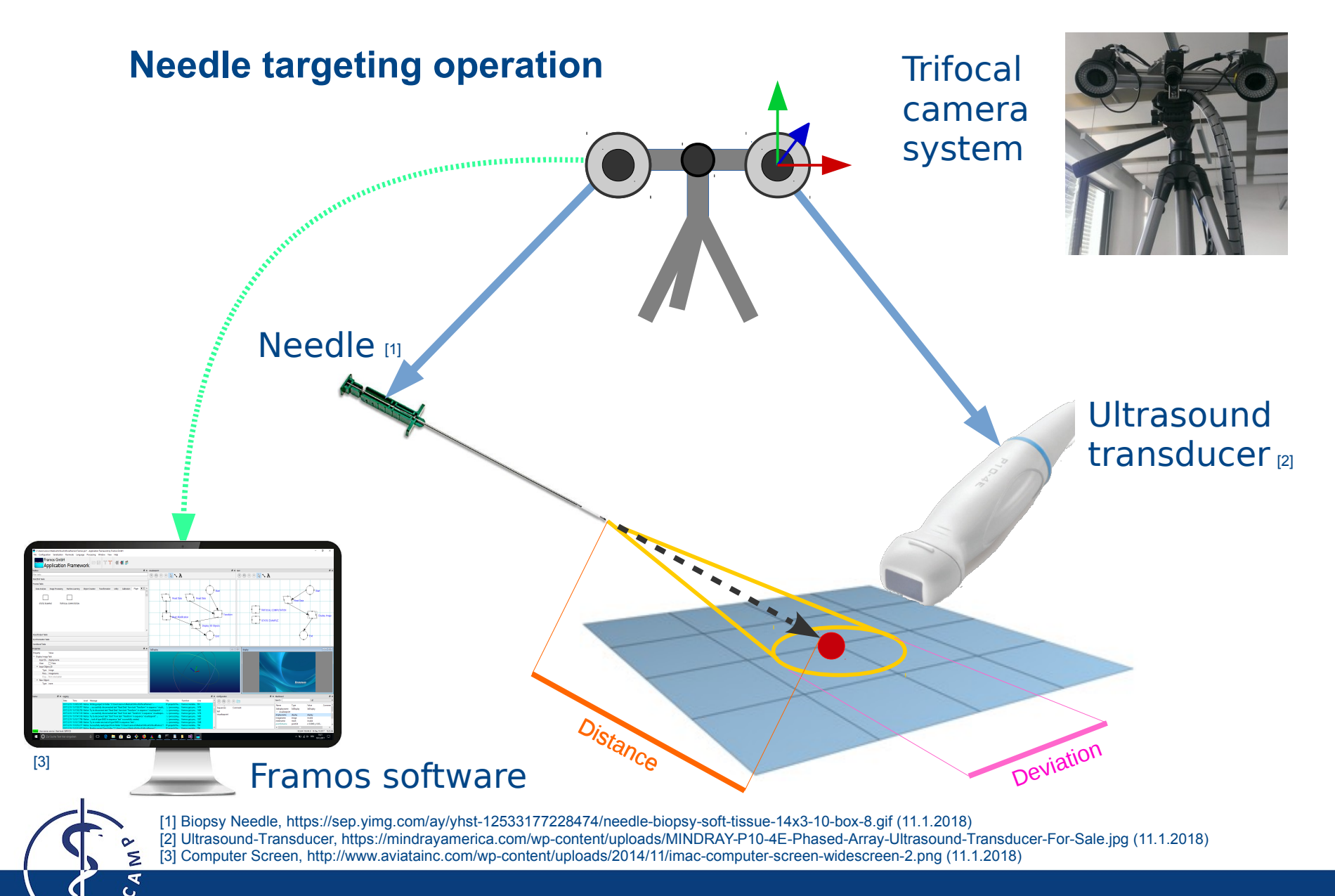

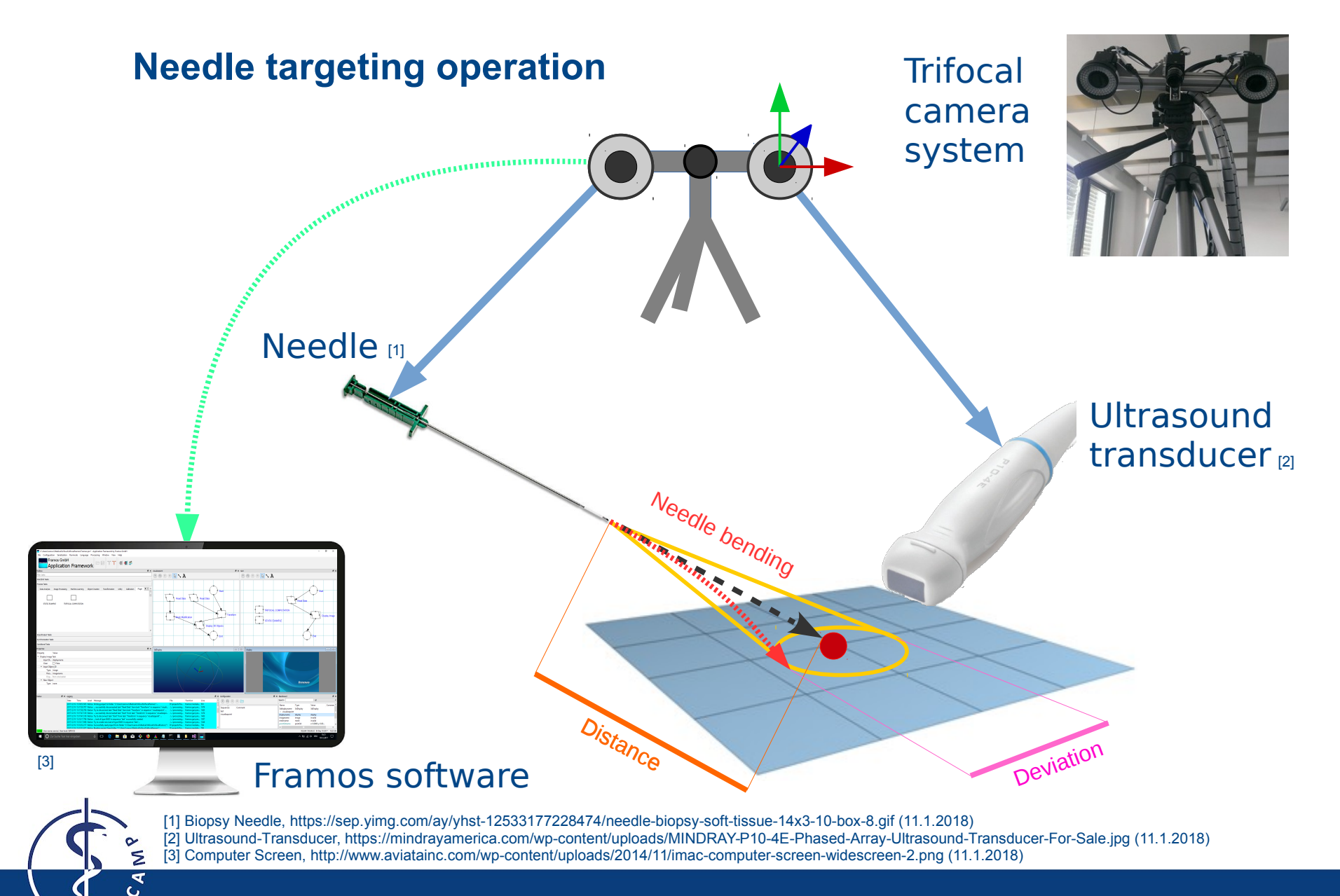

# **Milestones and Project plan**

- Familiarization with the topic Alexandre Krupa: "3D ultrasound-guided robotic steering of a flexible needle via visual servoing"
- Research on State-of-the-Art solutions
- Designing the concept
- Implementation and integration
	- $\rightarrow$  Framos software framework with C++
	- $\rightarrow$  3D representation with OpenGL and OpenCV
	- $\rightarrow$  Stereo tracking poses via OpenIGTLink (maybe S.I.M.P.L.E.)
	- $\rightarrow$  Integrate image transfer with plugin
	- $\rightarrow$  Calibrate cameras and needle (intrinsic, extrinsic, needle, pivot, ultrasound)
	- $\rightarrow$  Calculate and visualize additional information
- Build prototype
- Verification, validation and testing
- Documentation (GIT) and presentation

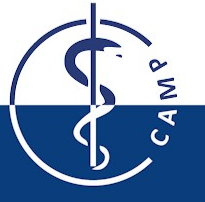

# **Time Line for the project**

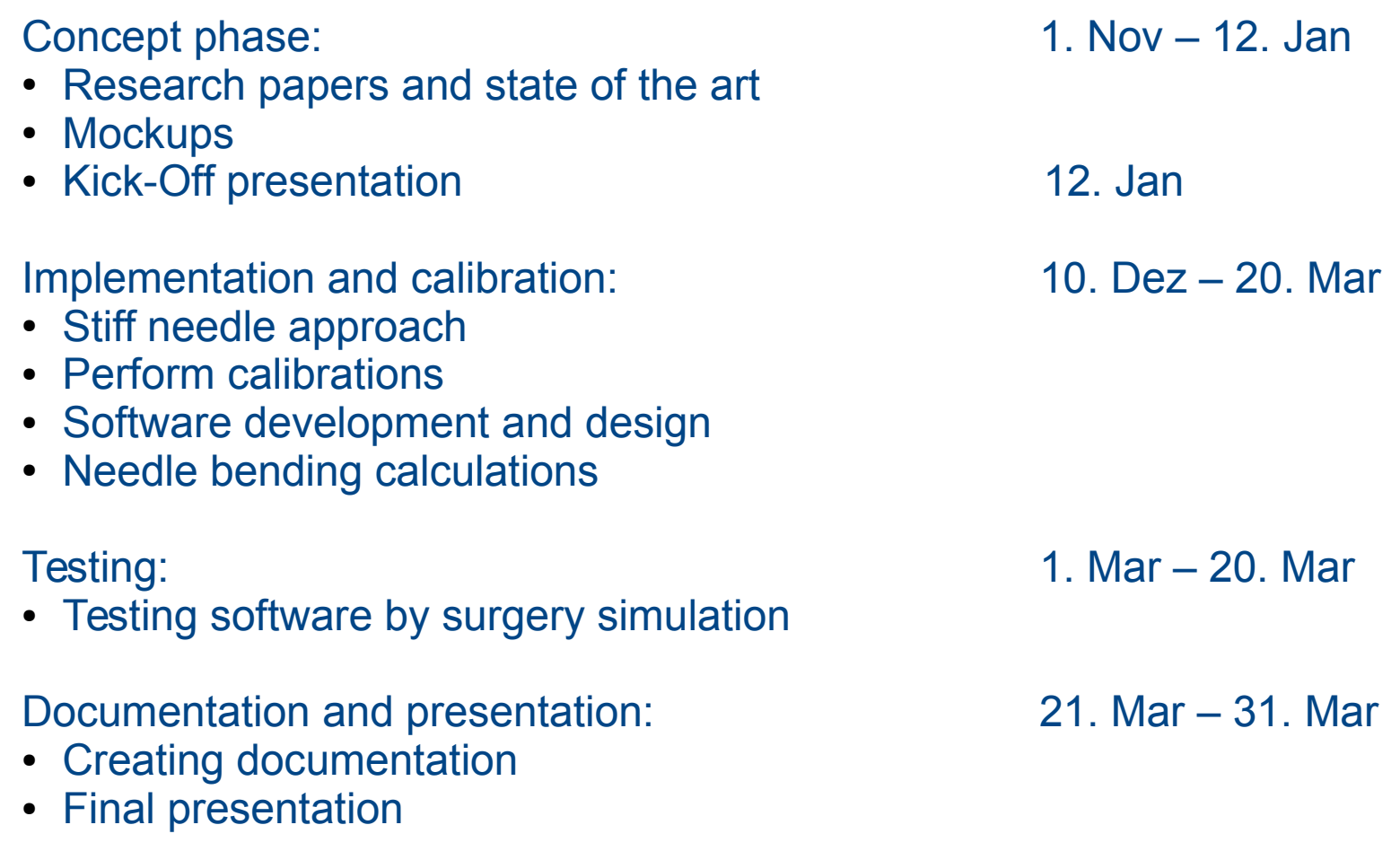

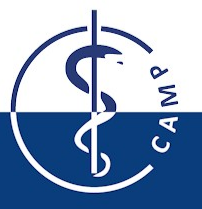

## **Time Line for the project – GANNT Chart**

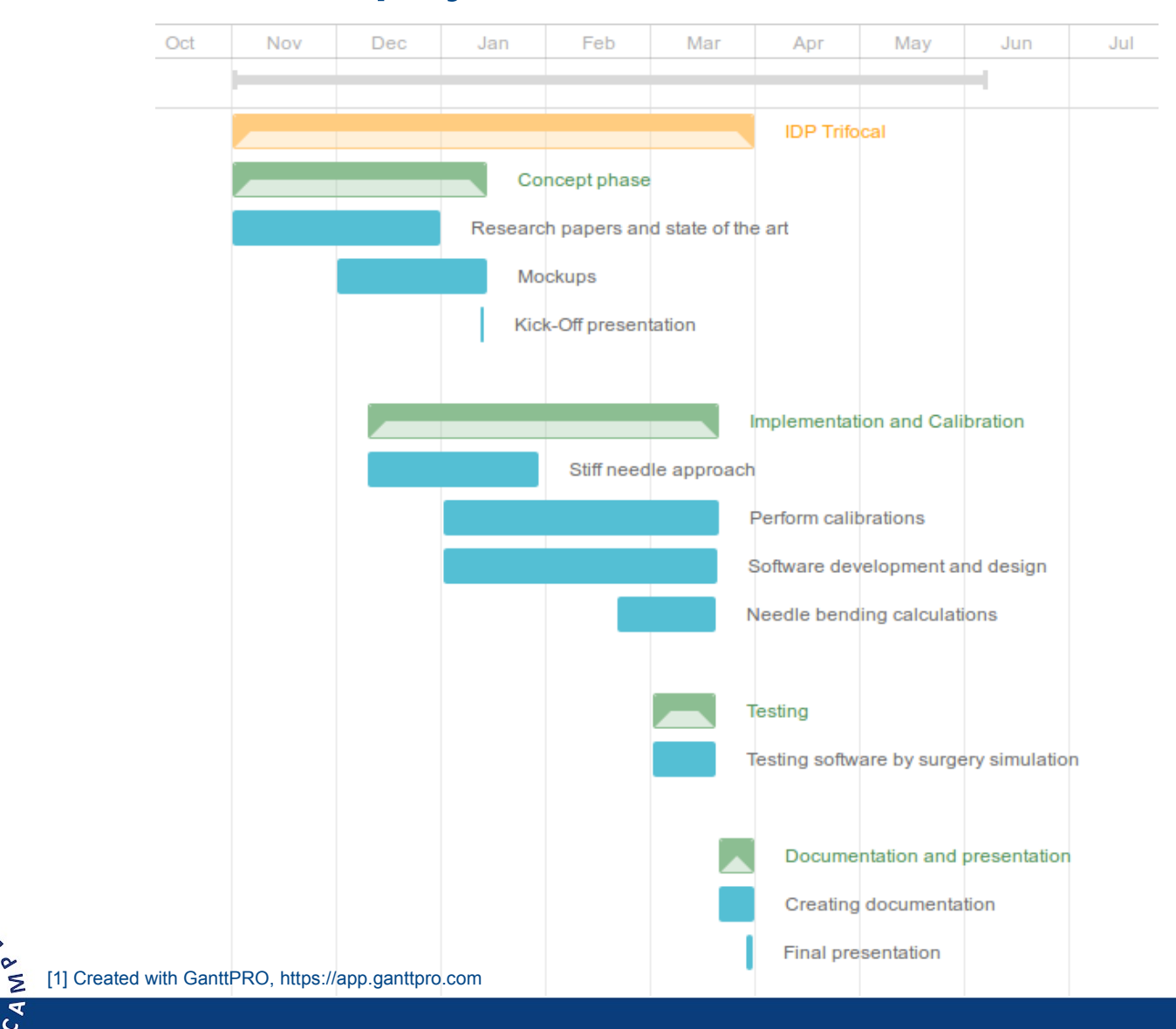

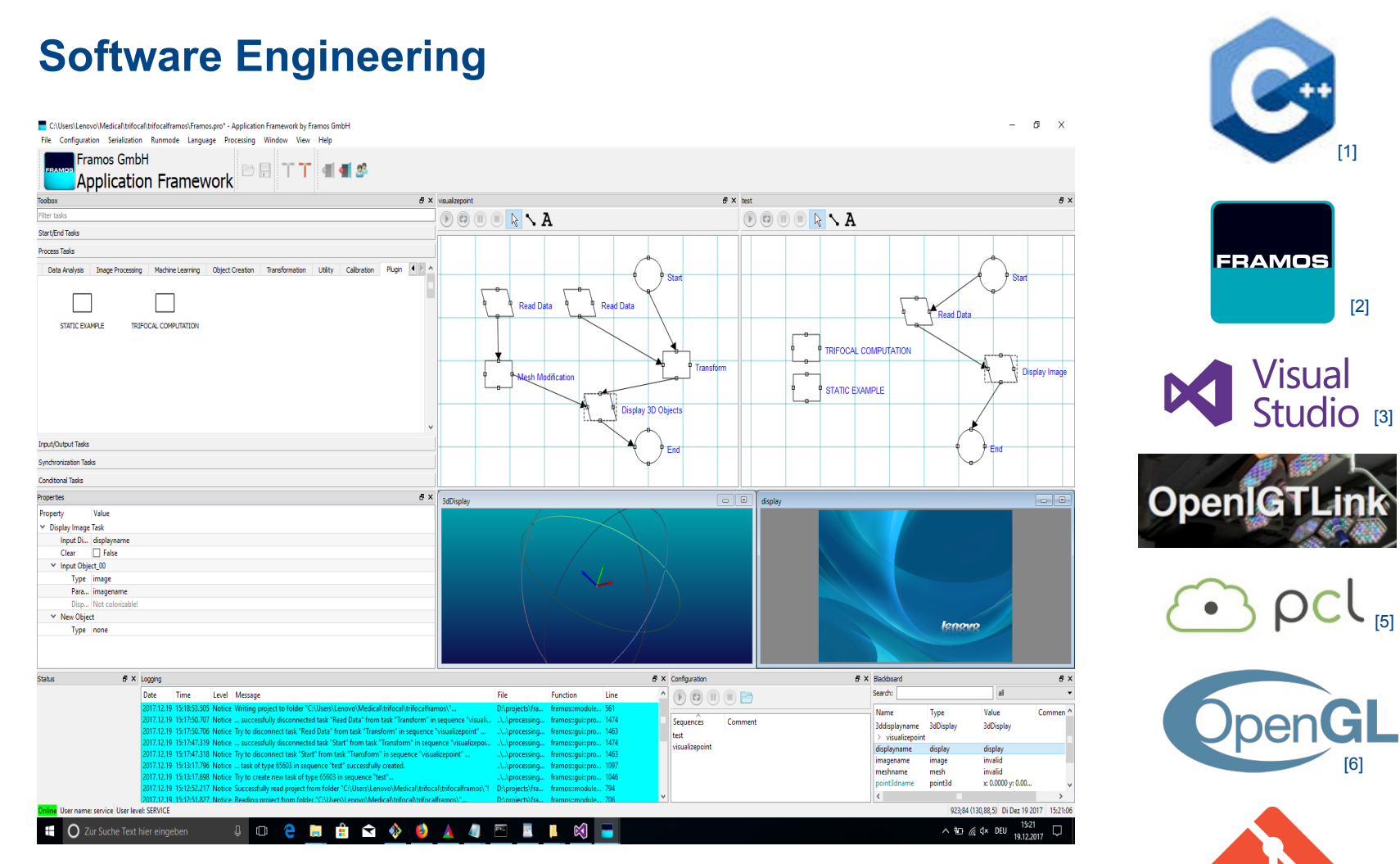

- [1] C++, https://pluralsight.imgix.net/paths/path-icons/c-plus-plus-93c7ddd5cc.png (11.1.2018)
- [2] FRAMOS GmbH, https://www.framos.com/media/image/01/66/f6/Desktop58b848cb02ebc.png (11.1.2018)
- [3] Visual Studio, http://blog.parallels.com/2017/03/07/visual-studio-2017/ (11.1.2018)
- [4] OpenIGTLink, https://www.slicer.org/w/images/thumb/3/3f/OpenIGTLink-Logo.png/250px-OpenIGTLink-Logo.png (11.1.2018)
- [5] Point Cloud Library, http://pointclouds.org/downloads/ (11.1.2018)
- [6] OpenGL, https://www.opengl.org/about/ (11.1.2018)

Ź  $C_{\mathcal{A}}$  [7] GIT, https://avatars1.githubusercontent.com/u/18133?s=400&v=4 (11.1.2018)

[7]

[4]

# **Project partners**

### FRAMOS GmbH

- Using the FRAMOS software framework
- Trifocal camera system

#### Klinikum Rechts der Isar

- Premises at the hospital: IFL
- **Resources**

#### CAMP chair:

- Interdisciplinary Project (IDP)
- Supervisors

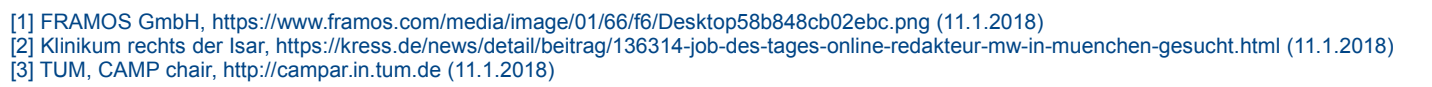

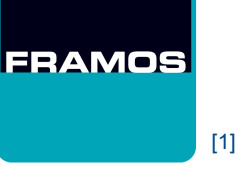

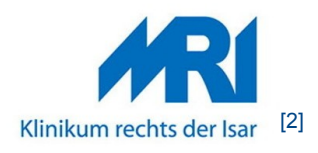

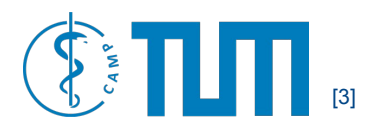

# **Additional information**

Calibration with Optical Tracking System (OTS):

- Needle: handle, tip, needle vector
- Ultrasound: handle, plane
- Cameras: intrinsic, extrinsic

Needle bending aspects:

- Material stiffness
- Needle length
- Tissue to investigate

Future work:

- Using additional preoperative MRT
- Improving algorithms (needle bending)
- Additional software features
- Video recordings of surgery for teaching
- Robotic surgery

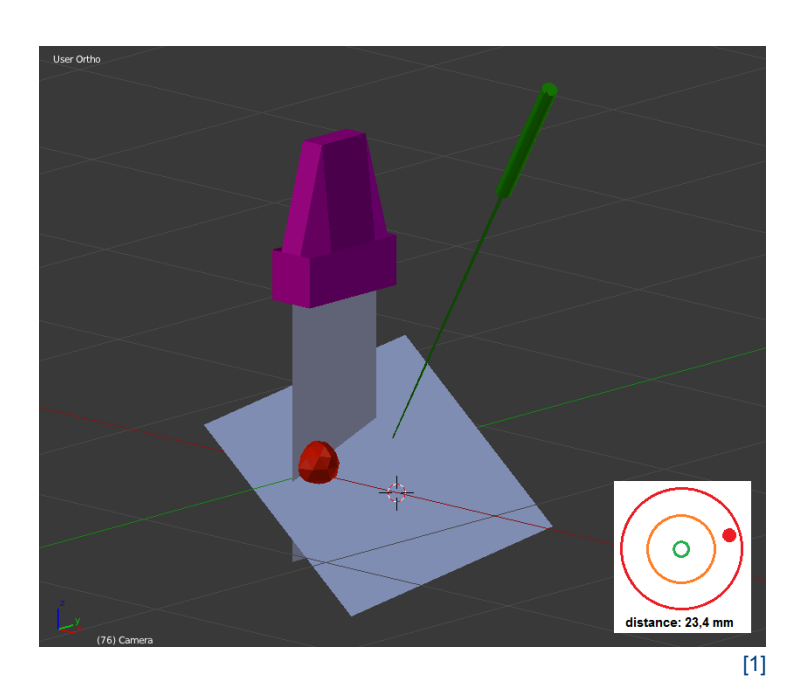

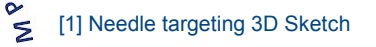

**Thank you for your attention!** 

Interdisciplinary Project (IDP)

# A mixed reality application for needle targeting with trifocal stereo in real-time

Date: 12. January 2018 Student: Thomas Sennebogen Supervisor: Benjamin Busam Supervisor: Christoph Hennersperger

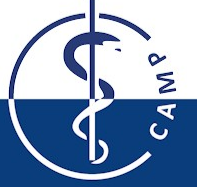